# **!na %&'eriencia en %,aluaci/n 0ontinua Multicriterio 4'licada en un Laboratorio de Desarrollo de Software**

Patricio Letelier Departamento de Sistemas Informáticos y Computación Universidad Politécnica de Valencia e-mail: letelier@dsic.upv.es

# **Resumen**

Este trabajo describe la experiencia de mejora docente llevada a cabo en una asignatura de Guinto curso en la Titulación de Ingeniero en Informática en la Facultad de Informática de la Universidad Politécnica de Valencia. El cambio aplicado a la asignatura radica principalmente en pasar de un sistema de evaluación con pocos controles durante el cuatrimestre y con mucha ponderación para el examen final, hacia un planteamiento de evaluación continua con muchos controles durante el cuatrimestre y reduciendo la ponderación del examen final. Se explica es esGuema de trabajo utilizado, la planificación de actividades y evaluaciones, y finalmente se comentan los resultados obtenidos.

#### 1. Introducción

 $\overline{a}$ 

El objetivo de este trabajo es presentar la definición y los resultados de una experiencia docente llevada a cabo durante el primer cuatrimestre del año académico 2001-2002 en una asignatura de quinto año de la Facultad de Informática de la Universidad Politécnica de Valencia (UPV). El trabajo se enmarcó dentro del contexto de progamas de ayuda a la mejora de la enseñanza del Proyecto EUROPA<sup>1</sup> [1]. La asignatura objeto de esta experiencia se denomina Laboratorio de Sistemas de Información<sup>2</sup> (LSI). LSI es una asignatura optativa de quinto año en la Facultad de Informática de la UPV para la

"Nuevos Métodos de Enseñanza-Aprendizaje" y AME3:<br>"Mejora de los Sistemas de Evaluación".

Titulación de Ingeniero en Informática, y cuenta con una asignación de 6 créditos, todos ellos son créditos de laboratorio.

En cuanto a contenidos, el objetivo de LSI es el dotar al alumno de una visión integrada de la ingeniería del software. En LSI se aborda una revisión práctica del triángulo del éxito en desarrollo de software: notación-herramientaproceso [2]. Se ejercitan las principales notaciones del enfoque estructurado ( $DFDs$ ,  $\overline{DEs}$ ,  $E-R$ , etc.) y del enfoque orientado a objetos (UML). Se realizan casos de estudio utilizando las herramientas CASE System Architect y Racional Rose. Uno de los casos de estudio se aborda como un proyecto de desarrollo de software siguiendo la metodología Rational Unified Process (RUP)

LSI lleva implantada 4 años y ha tenido una matrícula de entre 40 y 60 alumnos. Las clases se imparten en un laboratorio que dispone de 20 puestos de trabajo acondicionados para 40 alumnos. Los alumnos matriculados se distribuyen en 2 grupos, cada uno de los cuales asiste a dos sesiones semanales de 2 horas cada una.

La motivación de este trabajo está basada en el convencimiento de que el esquema de implantación del proyecto de mejora realizado en LSI y los resultados obtenidos pueden ser útiles para experiencias similares en otras asignaturas.

El resto de este artículo está organizado como se describe a continuación. En la sección 2 se presenta el análisis de la situación actual (previa a la implantación del proyecto docente). La sección ] define los objetivos del trabajo de mejora en LSI. En la sección 4 se describe el plan de actividades y el método docente. En la sección  $5$ se detalla el método de evaluación. Finalmente en la sección 6 se establecen las conclusiones del trabajo, comentando los resultados de la experiencia.

<sup>1</sup> Específicamente se trata de los programas AME2:

 $2$  http://www.dsic.upv.es/asignaturas/facultad/lsi/

#### **2. Análisis de la Situación Previa de LSI**

LSI se basa en la resolución de 3 casos de estudio de manera asistida por el profesor. La evaluación se establece mediante la entrega del resultado de cada caso de estudio más un examen final (que aporta el 50% de la nota final).

En LSI el trabajo desarrollado por el alumno esencialmente corresponde a tareas de modelado de sistemas de información. Esto hace que las soluciones no sean únicas y dependiendo de diversas consideraciones se intenta establecer cuáles alternativas de modelado son mejores, de acuerdo con criterios de calidad. En este contexto lo Gue parece más aconsejable es generar una solución consensuada e iterativa pasando por distintos niveles; reflexión y propuesta individual, discusión en grupos y debate (toda la clase).

En los últimos años, se ha introducido cierta diversificación en las actividades, añadiendo lecciones magistrales para presentar aspectos teóricos relevantes y para la introducción a las herramientas CASE utilizadas. Por otra parte se han implantado espacios de discusión en grupos de dos alumnos y generales (toda la clase) para comentar alternativas de modelado. Estos cambios repercutieron favorablemente en la opinión de los alumnos respecto de la asignatura, lo cual se reflejó en las encuestas docentes. Sin embargo, aún se detectaban una serie de inconvenientes, los cuales se indican a continuación:

- ! El trabajo de laboratorio se realiza en grupos de 2 alumnos. Aunque esto permite cierto intercambio de ideas y debate en la resolución de casos, está lejos de poder recrear el trabajo de equipo en un proyecto de desarrollo de software real.
- Considerando una matrícula de 50 alumnos se obtienen 25 grupos de 2 alumnos. La gran cantidad de material resultante de los casos de estudio hace muy difícil su evaluación en detalle y normalmente los resultados se entregan al alumno muy desfasados respecto del momento en el cual se ha realizado el trabajo.
- Existen una serie de conceptos fundamentales que deben ser conocidos por los alumnos previamente, para un mejor aprovechamiento del caso de estudio. fasta ahora esto se ha intentado cubrir mediante clases magistrales revisando dichos aspectos,

pero esto ha restado demasiadas horas a la resolución de los casos de estudio.

Por el contenido teórico que aborda LSI  $($ ingeniería del software). el examen final,aunque enfocado a aspectos tratados durante el curso, suele ser demasiado amplio en contenidos. Los resultados en el examen final son muy bajos respecto a los resultados de laboratorio, lo cual causa desilusión en los alumnos. fasta ahora se ha utilizado un examen de selección múltiple.

## **3. Objetivos del Proyecto de Mejora Docente**

De acuerdo con los problemas identificados durante el análisis de la situación previa, el proyecto de mejora para LSI tuvo como objetivo el impulsar los siguientes cambios:

- Se incorporará un sistema de evaluación continua multicriterio. En lugar de evaluar al final de cada caso de estudio, se establecerán actividades cortas y se evaluarán cada una de ellas. De esta forma no se abandona el esquema de trabajo en casos de estudio, pero se mejora el seguimiento y apoyo del avance del alumno. La evaluación del trabajo asociado a dichas actividades constituirá el 70% de la nota final. Para poder establecer con mayor precisión las diferencias individuales, se mantiene el examen final, pero ahora con una ponderación de sólo  $30\%$  $\overline{y}$  en lugar de ser un examen de selección múltiple será un examen de desarrollo.
- Se promoverá el establecimiento de las soluciones en varios niveles; trabajo individual, discusión en grupos de dos y discusión en equipos, fomentando al final de cada actividad un debate. En particular para el caso de estudio más extenso (que consiste en realizar un proyecto de desarrollo de software, y que ocupa un 50% de las clases de la asignatura) se definirán equipos de desarrollo de 6 a 8 alumnos, estableciendo roles para cada uno de ellos (manager, analista, desarrollador, encargado de pruebas).
- ! Previendo el esfuerzo adicional asociado a la evaluación periódica de los alumnos, y para aprovechar al máximo la posibilidad de

seguimiento y retroalimentación, se introducirá un esquema de auto-evaluación para algunas actividades. Siguiendo unas pautas de evaluación establecidas por el profesor la nota podrá ponerla, el propio alumno, su compañero de grupo (cuando se trabaje en parejas) u otros integrantes del equipo (cuando se realiza el proyecto de desarrollo de software). De esta forma el profesor en este tipo de actividades podrá concentrarse en el seguimiento y corrección junto a los alumnos, discutiendo suposiciones y alternativas, y no en la calificación del alumno. Además, se promoverá la utilización de horas de tutorías para realizar parte del seguimiento de las actividades de los alumnos.

- ! Para la introducción de conceptos fundamentales previos a la realización de los casos de estudio se utilizarán tres medios:  $(a)$ breves presentaciones (de no más de media hora) mediante clase magistral utilizando trasparencias que quedarán disponibles para los alumnos, (b) realización de problemas pequeños guiados por el profesor y  $(c)$ controles escritos asociados a la lectura de artículos.
- Se fomentará el aprendizaje autónomo ofreciendo a los alumnos desarrollar un trabajo voluntario en temas de ingeniería del software. Con los trabajos presentados se realizará a fin de curso un seminario de ingeniería del software. Estos trabajos serán guiados por el profesor y tendrán una compensación en la nota final del alumno QGue puede alcanzar a un incremento en un  $10\%$  de su nota final).

En resumen, las líneas directrices que pretende implantar o consolidar este proyecto de mejora docente son:

- a. Diversificación de métodos de enseñanza y promoción del aprendizaje activo
- b. Evaluación y seguimiento continuo del alumno
- c. Trabajo en equipo enfrentando situaciones cercanas a las del mundo laboral
- d. Incorporación al alumno al proceso de evaluación, autoevaluándose y evaluando a compañeros según pautas establecidas por el profesor

e. Mejor aprovechamiento de las horas de tutorías estableciendo en ellas revisiones de seguimiento de las actividades de los alumnos

## 4. Descripción del Plan de Actividades y del Método Docente

En el Anexo se muestra el detalle de las actividades que se realizaron, el método docente para cada una de ellas, el material de apoyo proporcionado al alumno y el tipo de evaluación. Deben tenerse presente las siguientes consideraciones:

- ! Cada sesión corresponde a 2 horas de clases. Cada alumno tiene dos sesiones semanales. Se asume que la dedicación fuera de clases debería ser de alrededor de 3 horas semanales. Para los trabajos voluntarios del Seminario de Ingeniería del Software se estima una dedicación adicional de unas 10 horas.
- ! Tanto el planteamiento de cada actividad como el material de apoyo correspondiente son publicados en el microweb  $UPV^3$  de la asignatura.
- ! La planificación mostrada en las tablas del Anexo corresponde a la planificación estimada, corregida con algunas pequeñas variaciones que se produjeron en la implantación.

### **5. Método de Evaluación**

Para aprobar la asignatura se exige asistir al menos a un 80% de las sesiones.

El trabajo realizado durante el curso tiene una ponderación de 70% sobre la nota final y se establece mediante evaluaciones de actividades (todas de igual peso) tal como muestra la planificación de la tablas del Anexo. De las 21 evaluaciones planificadas, para efectos de cálculo de la nota media, se descartan las 3 peores evaluaciones del alumno. Tal como se indica en la tabla del Anexo, 8 evaluaciones corresponden a auto-evaluaciones de los alumnos.

 $\overline{a}$ 

 $3$  http://www.upv.es/pls/oalu/est\_asi.Info\_asig

El examen final tiene una ponderación de 30%. Además, la evaluación del trabajo voluntario (para los alumnos que lo realicen) podrá incrementar hasta un  $10\%$  la nota final.

# **6@ 0onclusiones**

En términos generales el resultado ha sido muy satisfactorio. Desde la perspectiva del docente, se ha constatado un incremento en la motivación de los alumnos, los cuales se han involucrado mucho más en el desarrollo de la asignatura. Esto se refleja en varios aspectos: la casi total asistencia de los alumnos a clases (aunque hay que considerar el hecho que se exigía al menos un 80% de asistencia), el incremento en asistencia a tutorías, la participación en clases y los mejores resultados en el examen final. Se realizaron las encuestas docente oficiales pero aún no se dispone de los resultados. Sin embargo, al final del curso el profesor realizó una encuesta no oficial en la cual a cada alumno se le pidió Gue escribiera en un papel lo Gue más le gustó de la asignatura, lo que cambiaría o mejoraría, y que hiciera una estimación de tiempo de dedicación fuera del aula. Mayoritariamente valoraron el hecho de trabajar en equipos y el esquema de actividades cortas. Muchos sugirieron la eliminación del examen final por considerar Gue era suficiente con las evaluaciones previas. Finalmente, en promedio estimaron haber dedicado unas cuatro horas semanales fuera del aula.

Como era previsible, todo este trabajo de mejora docente repercute también y considerablemente en el esfuerzo de dedicación del profesor. Al respecto conviene destacar lo efectivo que resultó la introducción de auto-evaluaciones tanto por su aspecto formador para los alumnos como para aminorar el trabajo de evaluación por parte del profesor. Por otra parte, el esquema de trabajo y sobre todo el material utilizado, en parte ya existían y estaban probados con lo cual no se trataba de un cambio radical, lo Gue hubiese significado un mayor riesgo.

Una deficiencia que se detectó y que era de esperar, fue el estrecho margen de flexibilidad respecto del tiempo disponible para las actividades planificadas. Aunque la estimación de tiempo para cada actividad resultó ser bastante apropiada, cualquier imprevisto podía impactar el programa, lo cual exigía llevar un control

demasiado riguroso. Particularmente lo normal es Gue al arrancar el caso de estudio en eGuipos al principio sea necesario una integración de los miembros, que cada uno asuma su rol v se organicen. Sin embargo, esto está en conflicto con la dinámica inicial del trabajo en el caso de estudio. El resultado de esto fue que la mayoría de los grupos comenzaron retrazados en cuanto a los objetivos planteados e incluso alguno llevó esta situación hasta el fin del caso de estudio. Para evitar este problema podría darse por iniciado el caso de estudio con anticipación al momento en el cual las clases se dedican exclusivamente a él, lo cual permitiría tener ese tiempo de reacción inicial en cada grupo.

El seminario de Ingeniería del Software resultó satisfactorio, se presentaron 8 trabajos. Sin embargo, sería recomendable no dejarlo para fin de curso puesto Gue como es normal los alumnos están más preocupados por los exámenes de sus asignaturas.

El trabajo en parejas se reservó para el desarrollo de actividades de una sesión. Las parejas no eran establecidas para todo el curso. Esta fórmula de trabajo resulta normalmente efectiva, pero además en nuestra experiencia esto se vio favorecido por la motivación que significaba la evaluación inmediata de la actividad una vez finalizada la sesión.

La experiencia de auto-evaluación resultó interesante. Aunque, como se podía suponer, los alumnos en general se asignaron calificaciones buenas. Sin embargo, en el caso de evaluaciones cruzadas en parejas y sobre todo evaluaciones de equipo al parecer se crearon lazos de colaboración más estrechos, mejorando el nivel de compromiso y de acuerdos entre ellos.

## **Referencias**

- [1] Proyecto EUROPA: Una Esnseñanza Orientada al Aprendizaje. Vicerrectorado de Coordinación Académica y Alumnado. Universidad Politécnica de Valencia, 2001. www.upv.es/europa
- [2] Terry Quatrani, Grady Booch. Visual Modeling with Rational Rose 2000 and UML. Addison-Wesley Object Technology Series, 1999

# **4ne&o**

Las siguientes tablas detallan las actividades, método docente, material de apoyo para el alumno y tipo de evaluación para cada una de las sesiones de la asignatura. Se dispone de 1a semanas lectivas, lo cual permite tener 28 sesiones de 2 horas cada una.

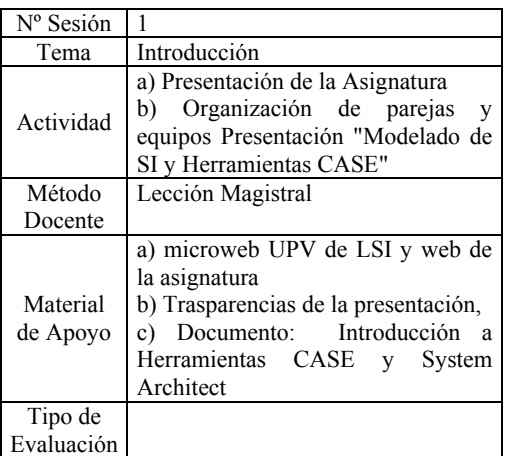

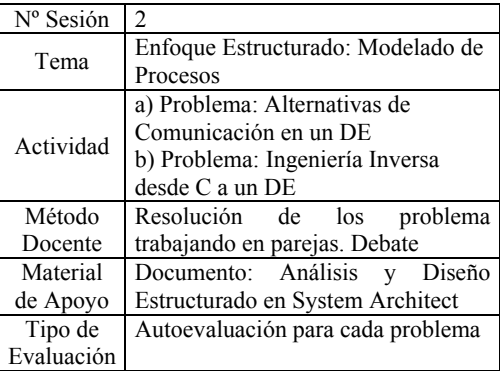

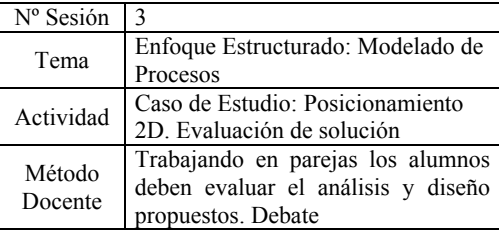

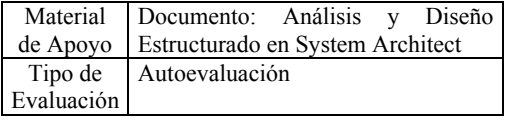

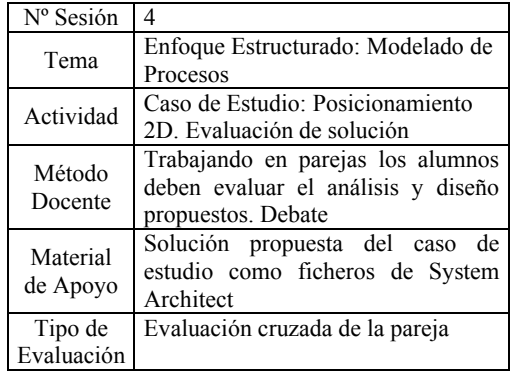

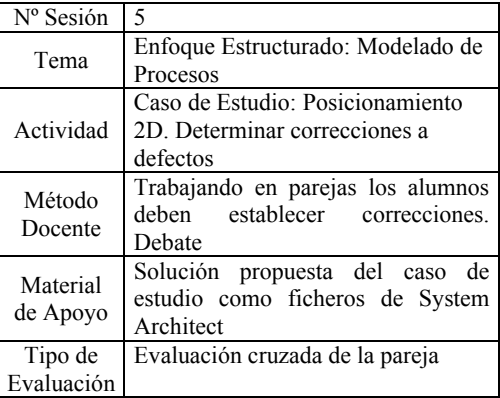

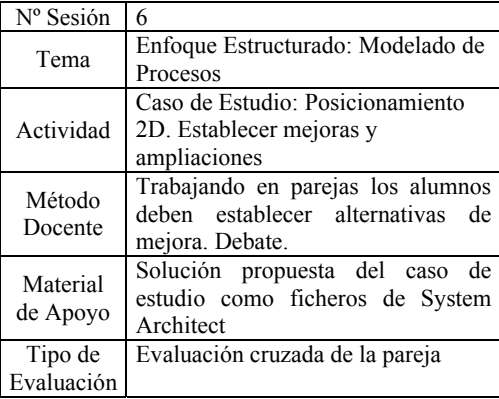

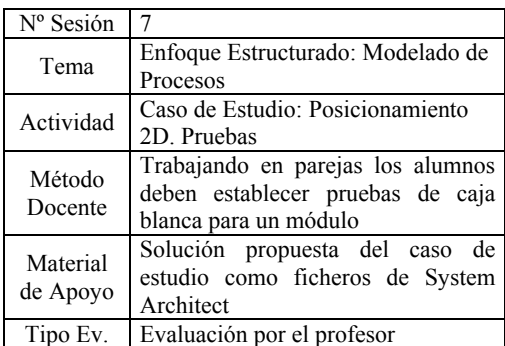

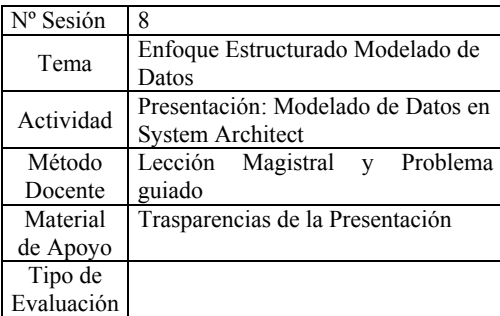

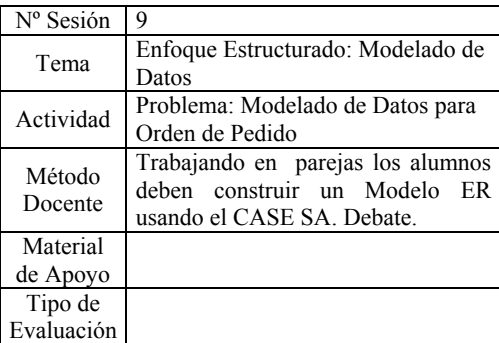

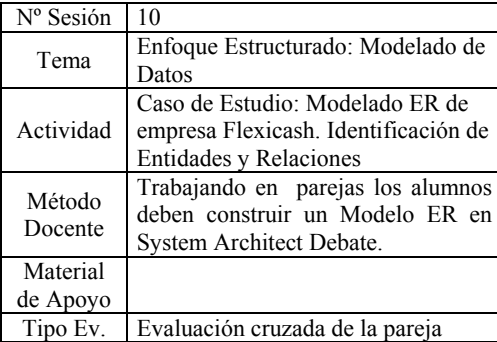

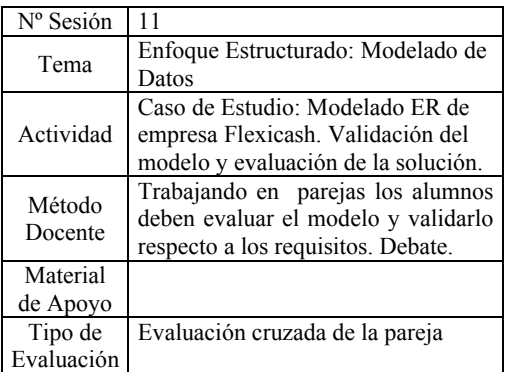

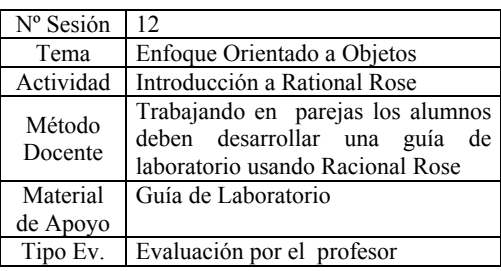

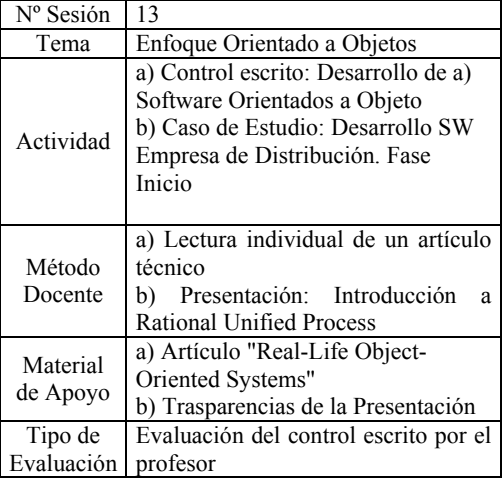

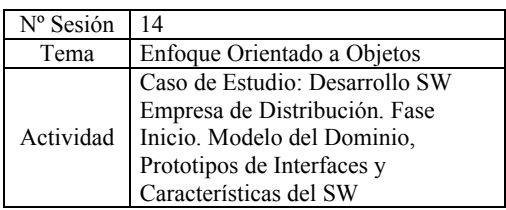

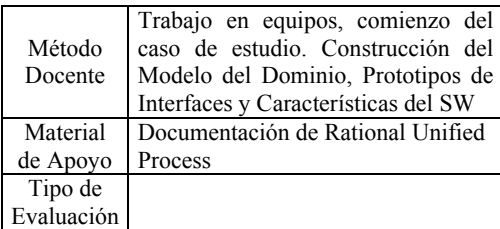

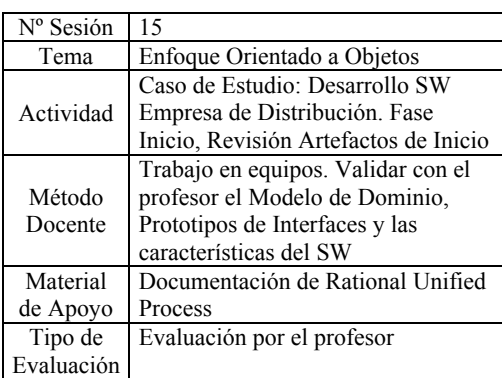

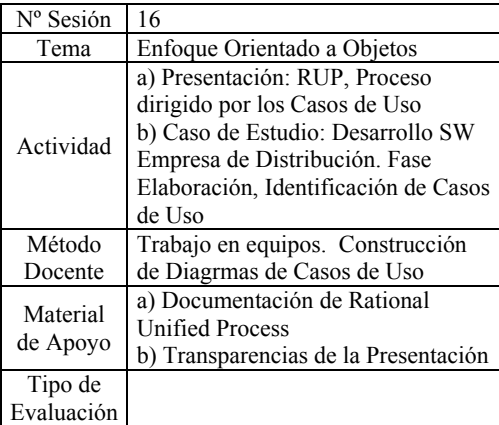

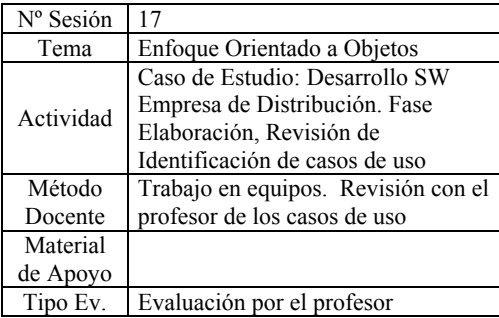

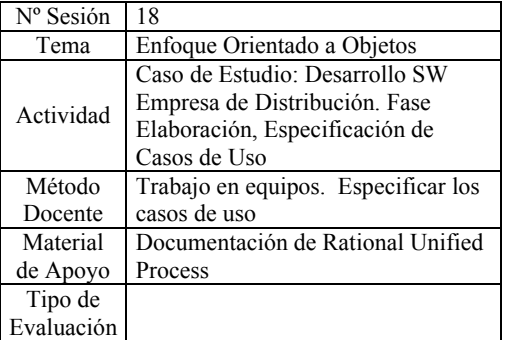

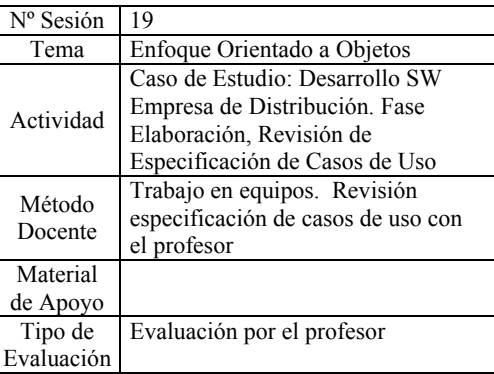

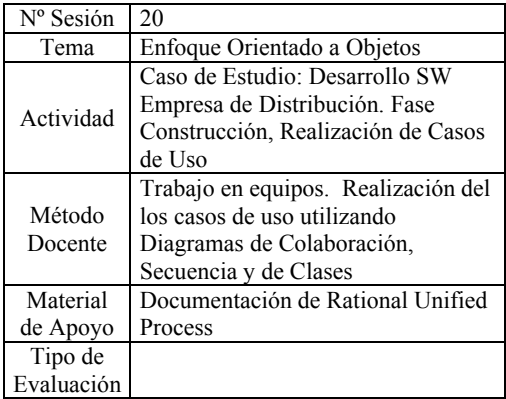

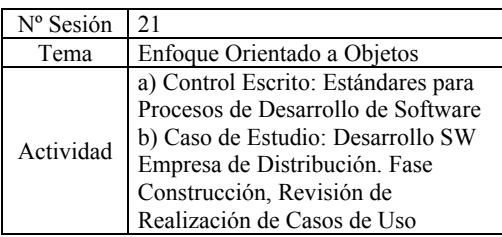

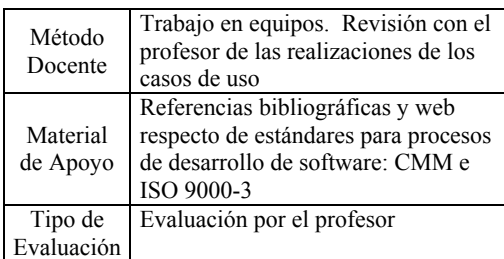

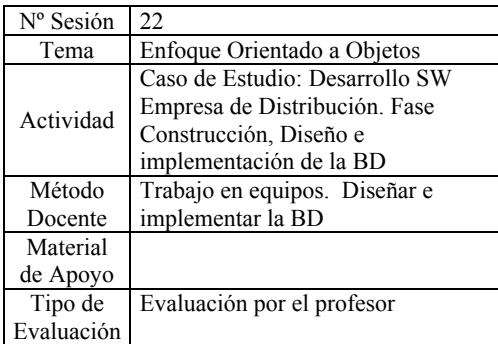

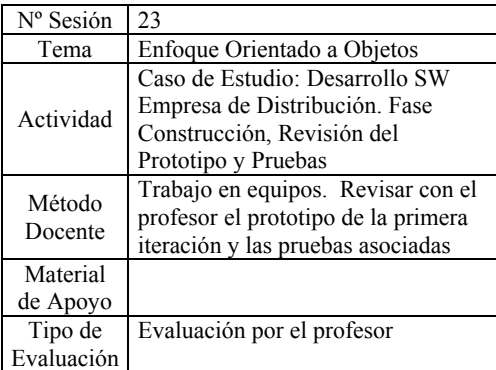

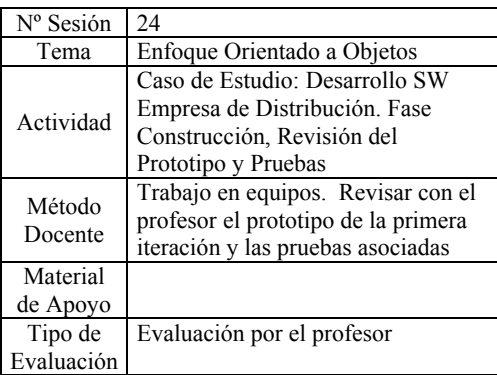

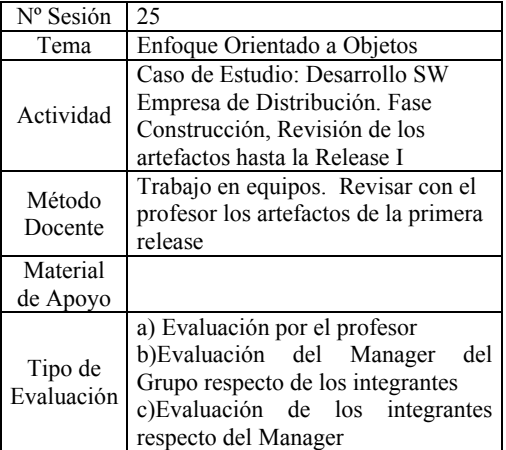

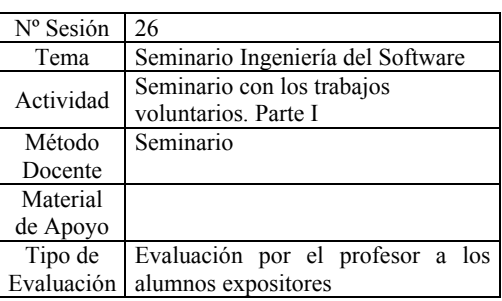

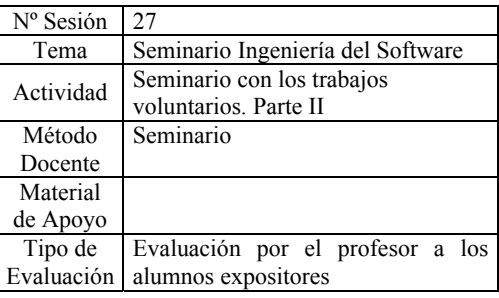

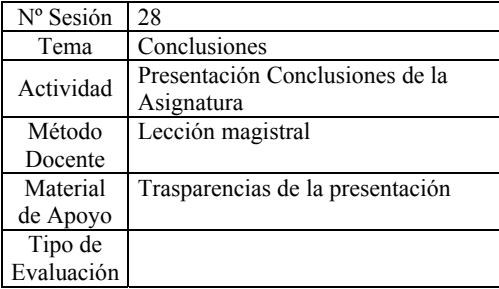